## SAP ABAP table T7UNOM\_OUTYPE\_T {Organisational Unit Type}

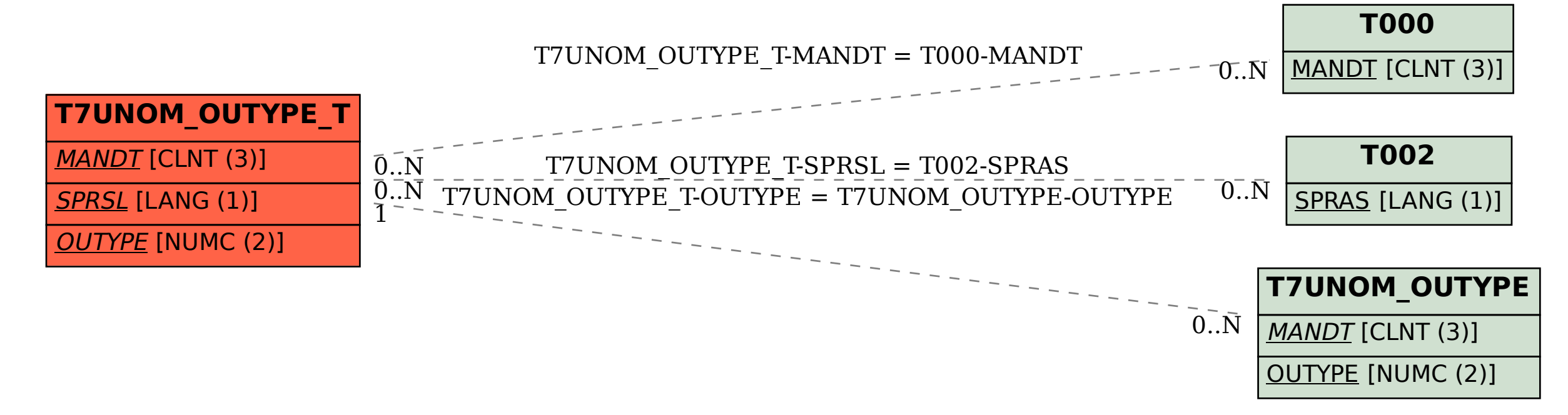